# **SC52**

### APPLICATION AND LIBRARIES

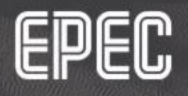

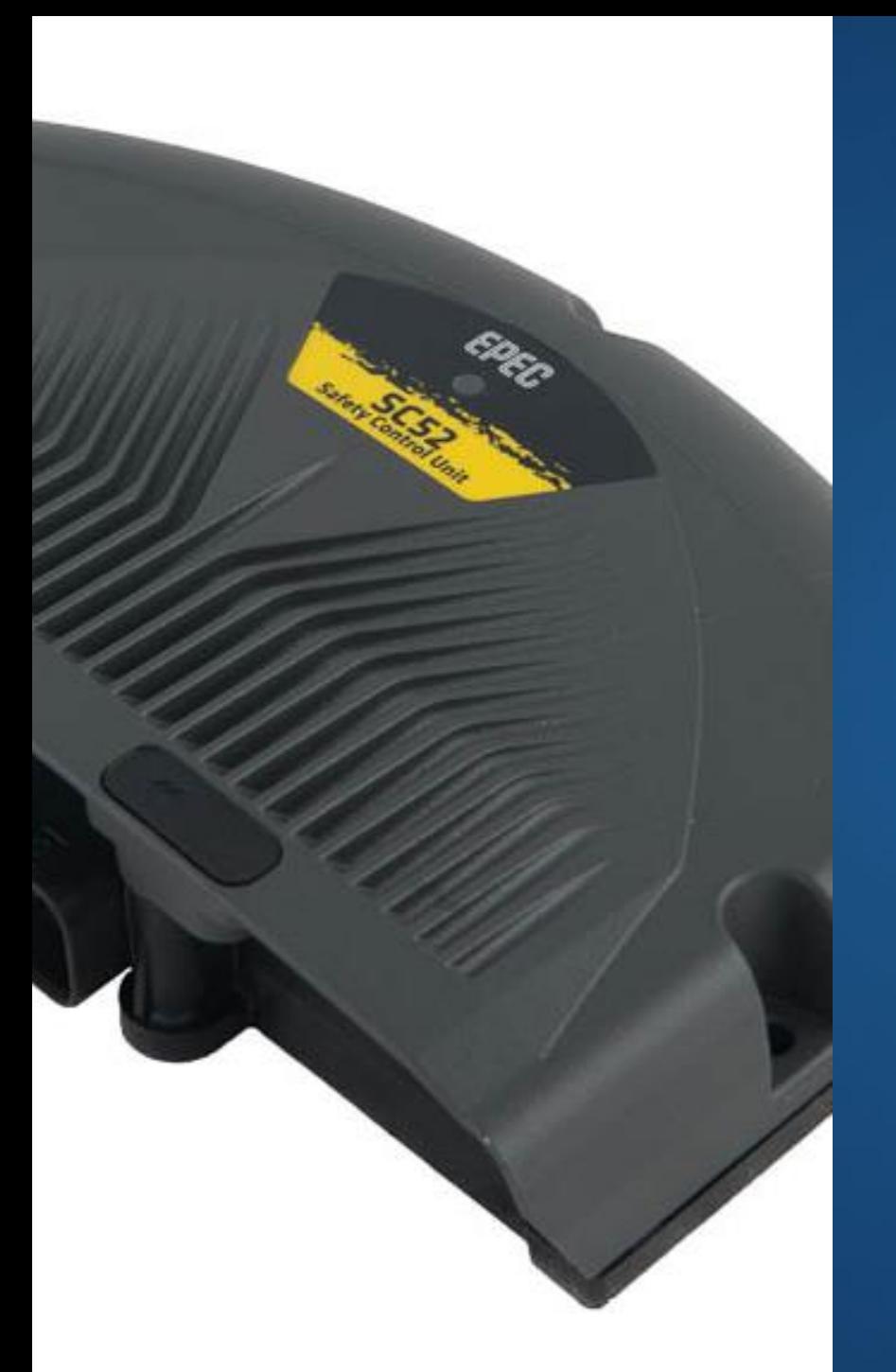

## **SIL2 APPLICATION FEATURES**

- SC52 application includes both safety related and non-safety related parts
- The code template includes two tasks
	- Safety related task (*SafePRG\_Task*)
		- Calls safety application code (*S\_PLC\_PRG)*
	- Non-safety related task (*NonSafePRG\_Task*)
		- Calls non-safety related application code (*PLC\_PRG*)

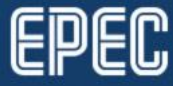

## **TASK CONFIGURATION**

- Safety related task *SafePRG\_Task*
	- Calls *S\_PLC\_PRG*, all safety related application code is run in this task
	- Priority 0
	- Cycle time 10 ms
	- Watchdog 10 ms

*SafePRG\_TASK* has priority over *NonSafePRG\_TASK*.

- Non-safety related task *NonSafePRG\_Task*
	- Calls *PLC\_PRG*, all nonsafety related application code is run in this task
	- Priority 1
	- Cycle time 10 ms
	- Watchdog not set by default

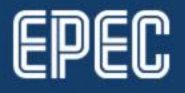

## **TASK CONFIGURATION**

- Safety related task will interrupt lower priority task execution
	- *SafePRG\_TASK* priority value is lower (better priority) than *NonSafePRG\_TASK*
- Only safety related task cycle time can be guaranteed to be steady (higher priority)
- Note!
	- Safety and non-safety related task total cycle time should be less than defined time in *Task Configuration* (default 10ms)
	- Firmware runs its own COM cycle task between application tasks

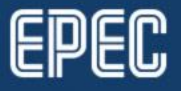

## Task configuration

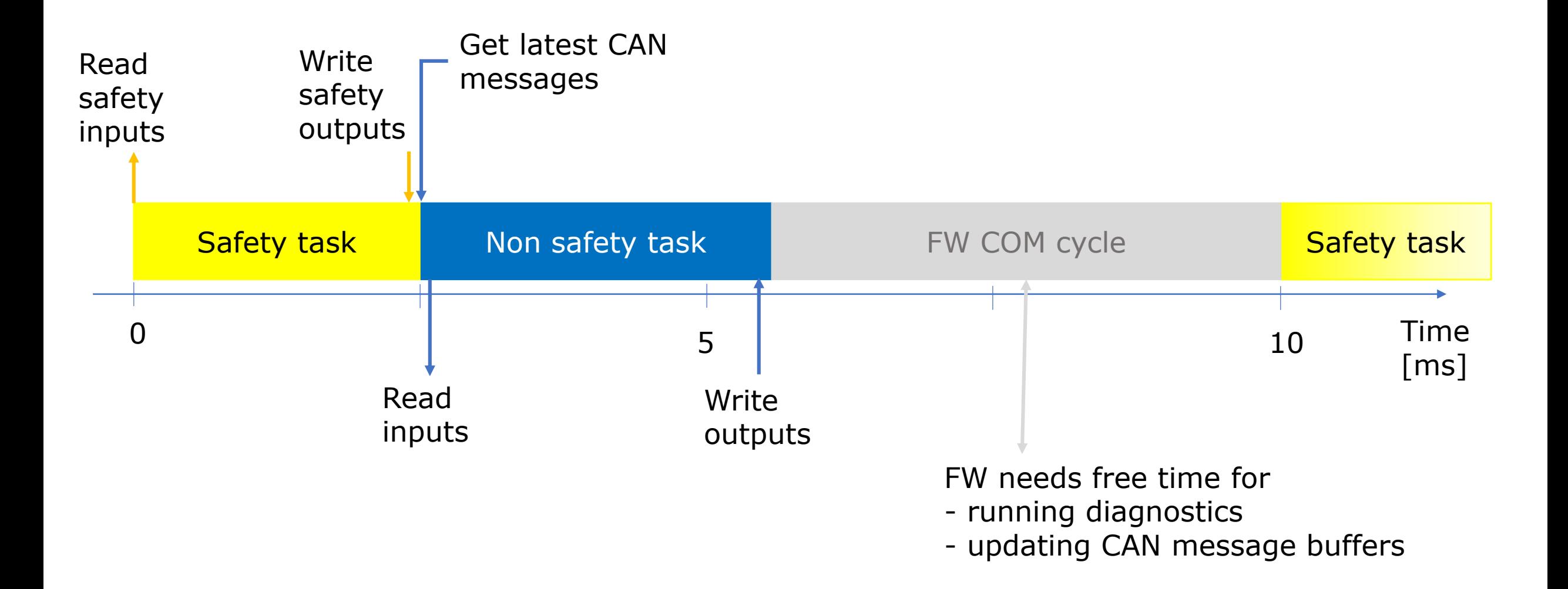

### **SAFETY RELATED DATA IN NON-SAFETY RELATED MEMORY?**

- Two different ways
	- 1. Duplicated (diversity) data
		- I/O: using two different input pins or one Cat 2 input
		- SRDO: two messages, plain and inverted data
	- 2. Checksum calculation
		- safety related parameters

• **The data from non-safe memory should always be validated before using it in safety application**

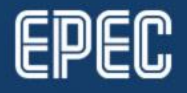

## **Safety Related POU**

- Variables, including I/O pins, can be safety related or nonsafety related
- SAFE prefix in variable type is only for coloring purpose.
	- Does not affect the variable context (safety/non-safety related)
- **Non-safety related POU cannot write to safety related memory area**
- **Safety related POU cannot call non-safety related POU**

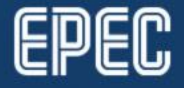

### **RESPONSE TIME – WORST CASE ANALYSIS**

- Safety function (a part of a safety related PRG)
	- 2 x DI are read in SCU1 (safety control unit)
		- If either of DI state changes to inactive  $\rightarrow$  the DO in SCU2 unit is controlled inactive
	- Both safety units contain a safety PRG and a non-safety PRG (also two tasks)
	- Both tasks have 10 ms cycle time and the execution time of one PRG is 5 ms (in this example)
	- SRDO cycle time 20ms

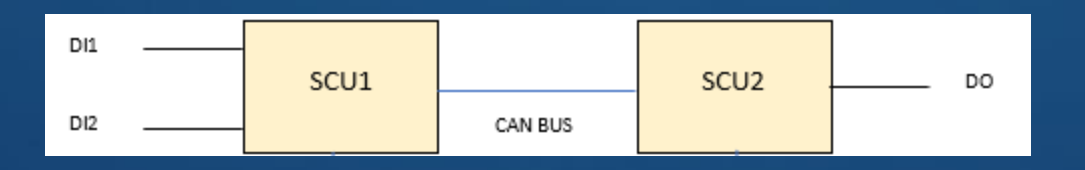

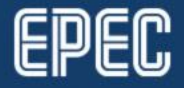

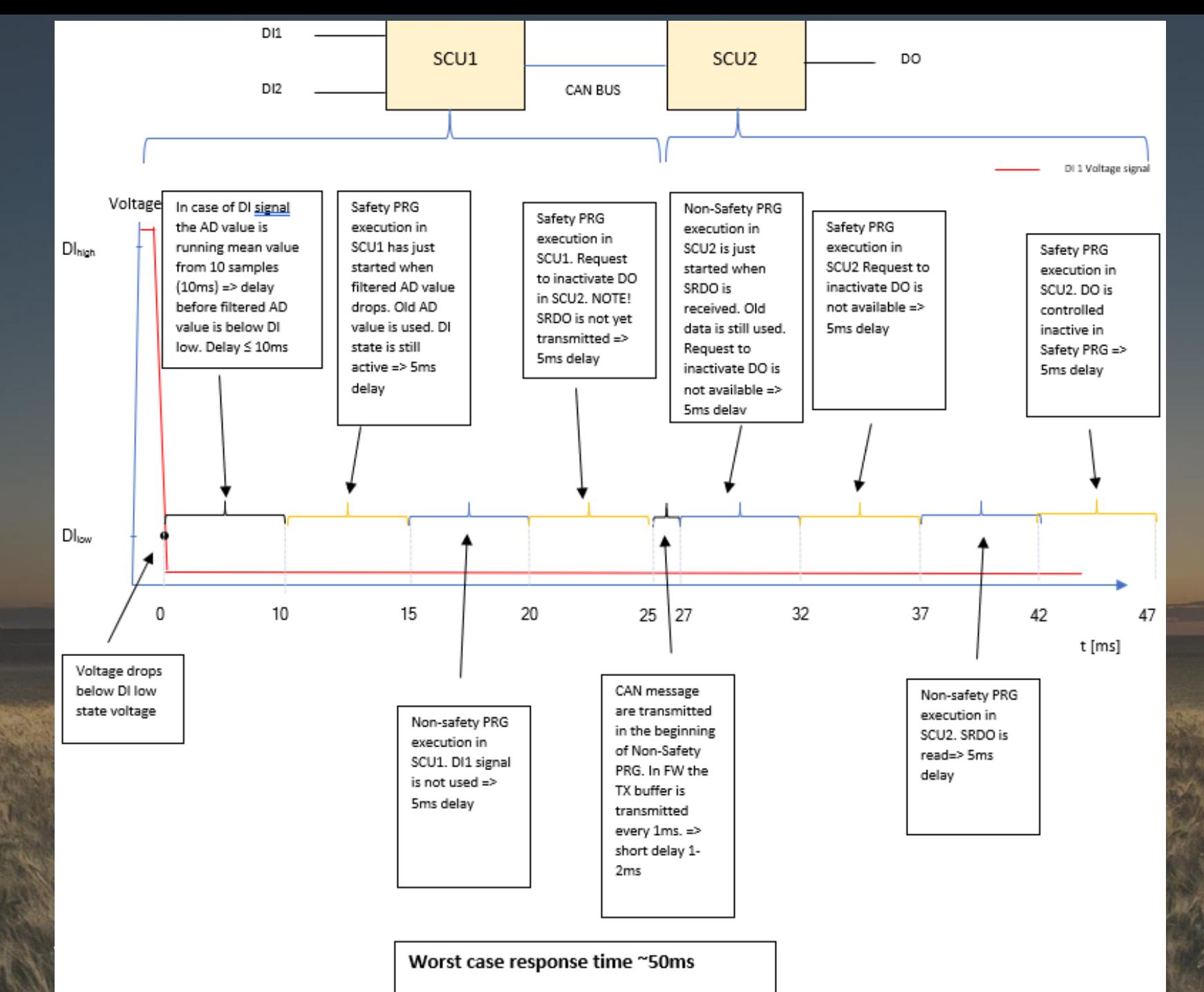

21.8.2019

EPEC

## **SAFETY RELATED LIBRARY POU**

- All safety library function blocks have initialization method
	- called once in program initialization
	- sets all constant parameters for function blocks
		- This reduces the amount of inputs at program cycle calls
- Each safety library has its own set of error statuses defined in public global status structure named *Status*
- When a POU detects any error, any output variables that are SAFE variable type are set to the given safe value/state
	- For function block instances, the safe value is given in the *Init* method
	- If a safe value/state is not given, value zero/state FALSE is used

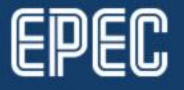

## **SAFETY RELATED LIBRARY POU**

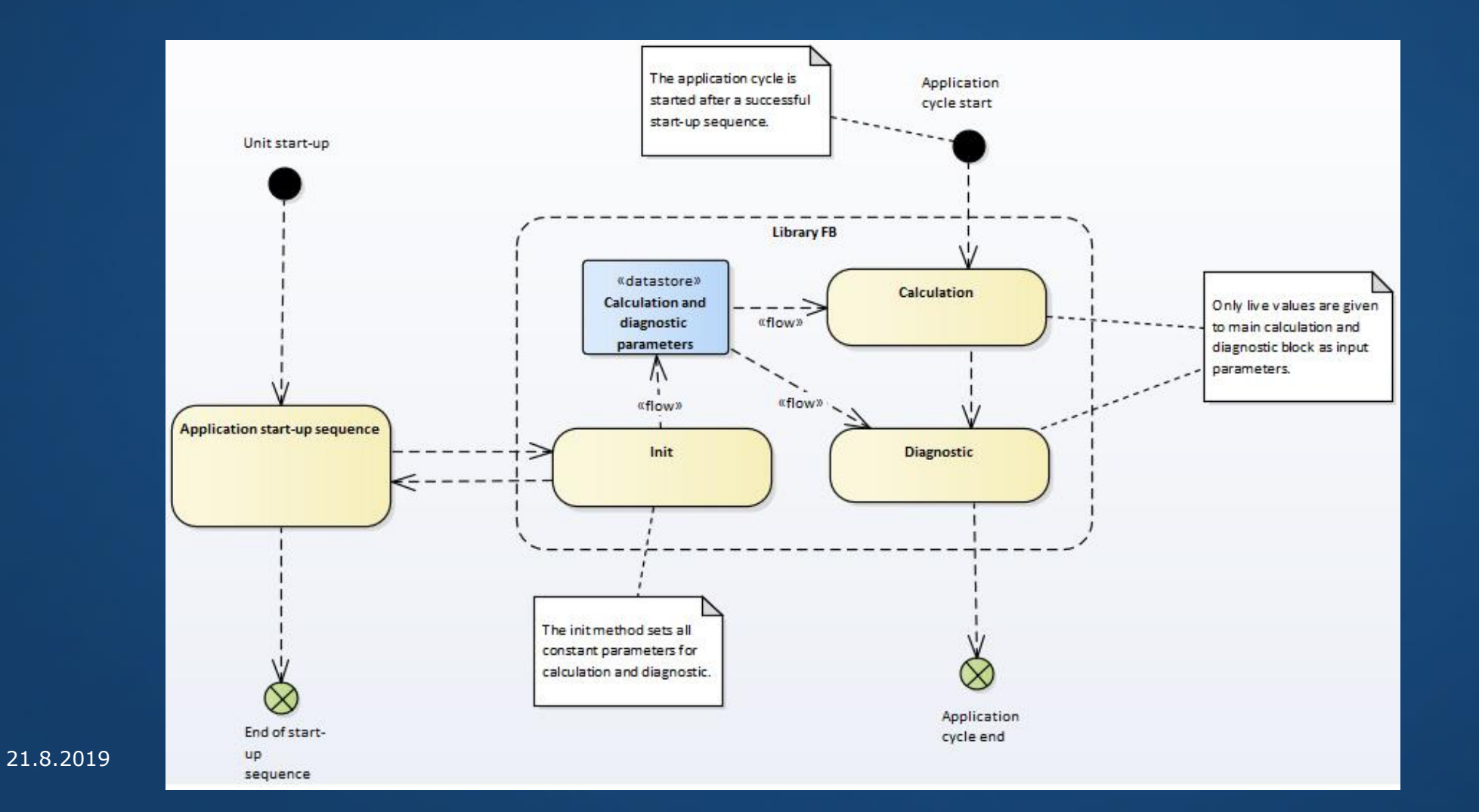

**EPEC** 

## **SAFETY RELATED LIBRARIES**

#### • *SafeCANopenSRDO*

• POUs for creating and validating SRDO messages according to EN50325-5

#### • *SafeConversion*

- Conversions from
	- ADC to voltage/current
	- voltage to DI state
	- voltage to resistance
- *SafeDataValidation*
	- Several different data validation operations, for example, SRDO signature calculation/validation, parameter CRC calculation/validation and AI/DI signal validation

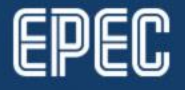

## **SAFETY RELATED LIBRARIES**

- *SafeJoystickCalibrationAndDiagnostic*
	- POUs for joystick and pedal, including calibration, progression and deadband
- SafeProportionalValveControl
	- For current and voltage controlled valves
	- Improved, adaptive controller
- *SafeSensorCalibration*
	- POUs for KTY and linear sensors
- *DiagnosticInterface*
	- Event code related data types common to all safety libraries

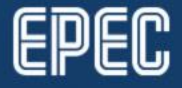

## **S SERIES LIBRARIES**

#### • *SafeSSeriesHardware*

• POUs for diagnosing S series hardware voltages, currents and temperature

#### • *SSeriesHardware*

- S-Series platform specific nonsafe POUs, for example, *NVMem* and *DiagnosticLED*
- FB for time-triggered CAN messages (*CanApiTimeTriggeredMsg* **)**

#### • *SafeSC52Int*

- For example, functions to read and write system parameters
- *SSeriesSystemExt*
	- Functions for handling LED, password, system log, random numbers and system parameters
- *SafeSSeriesIODriverExt*
	- Functions for I/O configuration

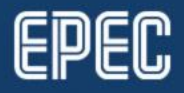

## **COMMON NON-SAFETY LIBRARIES**

- *ParameterHandler*
	- Used for parameter image handling
- *CANVXD\_API / CANL2\_CANVXD*
	- Interface and implementation to use CAN
- *CANopen (v 4.0)*
	- Includes functionality from previously used libraries CANopen, CANopenCSDO, CANopen\_302, NetworkManager
- *CANopenODSave (v 4.0)*
	- Provides services to store CANopen Object Dictionary

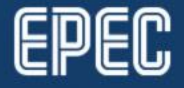

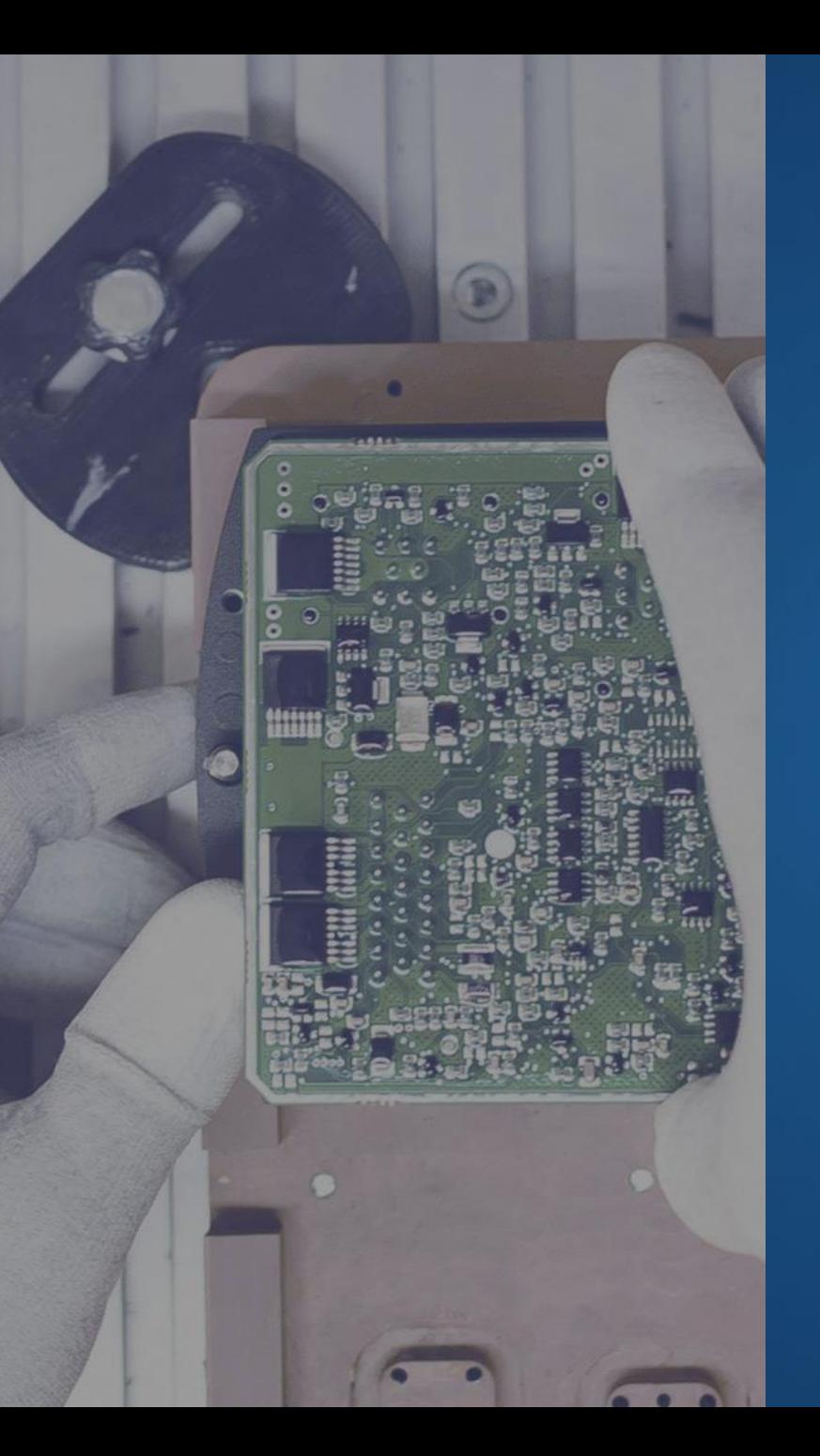

## **COMMON NON-SAFETY LIBRARIES**

- *DataTransfer*
- *J1939*
	- J1939 protocol related functions
- *EventLog, EventLogTransfer*
	- Event handling functions
- *J1939Event*
	- J1939 related event conversion functions

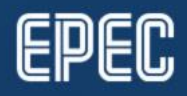

# **EPEC DOCUMENTATION**

• **Epec Extranet,** *Programming Manuals*

- CODESYS Safety SIL2 User manual (PDF)
- SC52 Safety Manual (PDF)
- Programming and Libraries Manual (HTML, CHM)
- *Epec Programming And Libraries Manual* 
	- SDK installs to *C:\Program Files (x86)\Epec\SDKDocumentation*
		- Open via **MultiTool > Help**
	- *Programming book*
		- *Programming Safety Projects*
		- *Programming SC52 Safety Control Unit*
	- *Libraries book* 
		- *S Series Specific Libraries*
		- *Common Libraries for Safety Project*

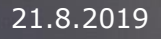

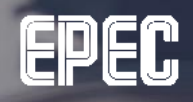

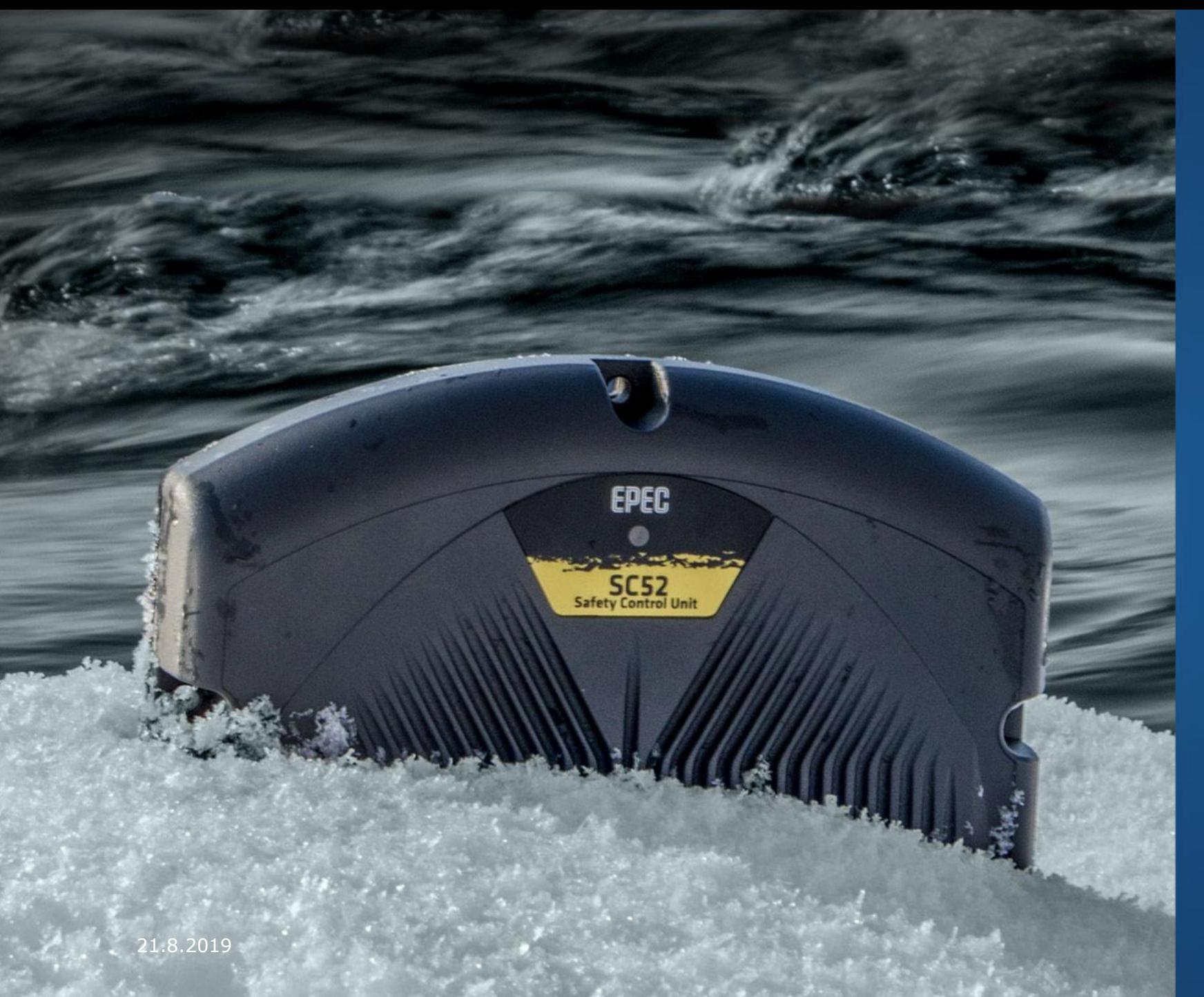

## **Thank you!**

#### Any questions?

Contact our technical support techsupport@epec.fi

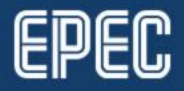